## **Unicodedecodeerror 'ascii'** >>>CLICK HERE<<<

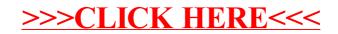